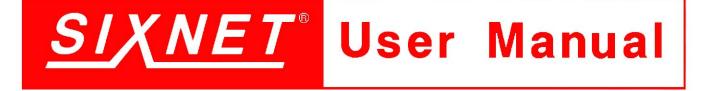

EtherTRAK Ethernet Distributed I/O

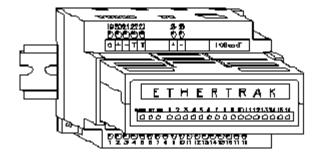

### Contents at a Glance:

| Section 1  | General Information           | RM-PS-024-01F                              | 3  |
|------------|-------------------------------|--------------------------------------------|----|
| Section 2  | Ethernet, RS232, RS485 Wiring | RemoteTRAK, EtherTRAK Expansion            | 5  |
| Section 3  | <b>Configuration Tools</b>    | <b>RM-232-SETUP and Windows Tools</b>      | 7  |
| Section 4  | Discrete I/O Modules          | <b>ЕТ-8DI2-8DO2-Н, ЕТ-16DI2-Н, ЕТ-8CNT</b> | 10 |
| Section 5  | Discrete Output Module        | ЕТ-16DO2-Н                                 | 13 |
| Section 6  | Discrete / Analog Modules     | ET-8DI2-8AI2-H, ET-4RTD-4DI2-U             | 14 |
| Section 7  | Analog Input Modules          | ET-16AI2-H, ET-8INS-U                      | 16 |
| Section 8  | Analog I/O Module             | ЕТ-8АІ2-4АО2-Н                             | 18 |
| Section 9  | Ethernet Gateways             | ET-GT-232-1, ET-GT-485-1, ET-GT-ST-1       | 19 |
| Section 10 | Service Information           | Service Information and Product Support    | 22 |

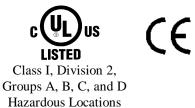

### PROTECTED TECHNOLOGY POLICY

SIXNET protects your investment in SIXNET systems with long-term planned technology and our unique Protected Technology Policy. We will continue to support the specified capabilities of standard SIXNET products for at least five years. We plan each product improvement and new feature to be upward compatible with existing designs and installations. Our goals are to make each new software release bring new power to your SIXNET systems and have every existing feature, applications program and data file continue to work.

We protect your investment even further with a liberal five-year trade-in policy. Exchange standard products for upgraded versions of the same product to take advantage of new features and performance improvements at any time for five years. A prorated trade-in allowance will be given for your existing equipment.

SIXNET protects your long-term productivity with state-of-the-art planned technology and continued support.

### STATEMENT OF LIMITED WARRANTY

Digitronics SIXNET ('SIXNET'), manufacturer of SIXNET products, warrants to Buyer that products, except software, manufactured by SIXNET will be free from defects in material and workmanship. SIXNET' obligation under this warranty will be limited to repairing or replacing, at SIXNET' option, the defective parts within one year of the date of installation, or within 18 months of the date of shipment from the point of manufacture, whichever is sooner. Products may be returned by Buyer only after permission has been obtained from SIXNET. Buyer will prepay all freight charges to return any products to the repair facility designated by SIXNET.

SIXNET further warrants that any software supplied as part of a product sale, except obsolete products, will be free from nonconformances with SIXNET published specifications for a period of 90 days from the time of delivery. While SIXNET endeavors to improve the features and performance of software associated with its products, no effort on the part of SIXNET to investigate, improve or modify SIXNET software at the request of a customer will obligate SIXNET in any way.

For the convenience of existing customers, SIXNET continues to supply certain products that are classified as obsolete. No warranty on the software features of these products is stated or implied and SIXNET specifically is not obligated to improve the design of these products in any way. Information about the status of any product is available upon request and customers are advised to inquire about the status of older products prior to making a purchase.

This limited warranty does not cover losses or damages which occur in shipment to or from Buyer or due to improper installation, maintenance, misuse, neglect or any cause other than ordinary commercial or industrial applications. In particular, SIXNET makes no warranties whatsoever with respect to implied warranties of merchantability or fitness for any particular purpose. All such warranties are hereby expressly disclaimed. No oral or written information or advice given by SIXNET or SIXNET's representative shall create a warranty or in any way increase the scope of this warranty. This limited warranty is in lieu of all other warranties whether oral or written, expressed or implied. SIXNET's liability shall not exceed the price of the individual units, which are the basis of the claim. In no event shall SIXNET be liable for any loss of profits, loss of use of facilities or equipment, or other indirect, incidental or consequential damages.

These products must not be used to replace proper safety interlocking. No software based device (or other solid state device) should ever be designed to be responsible for the maintenance of consequential equipment or personnel safety. In particular, SIXNET disclaims any responsibility for damages, either direct or consequential, that result from the use of this equipment in any application.

# **Note:** All information in this document applies to EtherTRAK I/O modules and gateways, except where otherwise noted. Refer to the SIXNET I/O Tool Kit software online help systems for detailed product specifications and configuration settings.

### Section 1

### **General Information**

#### Overview

This manual will help you install and maintain EtherTRAK I/O and gateways. In summary, wiring for power, communications and I/O is connected to each module's base. Then, setup choices are entered using the SIXNET I/O Tool Kit software and the system will be ready to run. Shown below are some typical system configurations using EtherTRAK I/O:

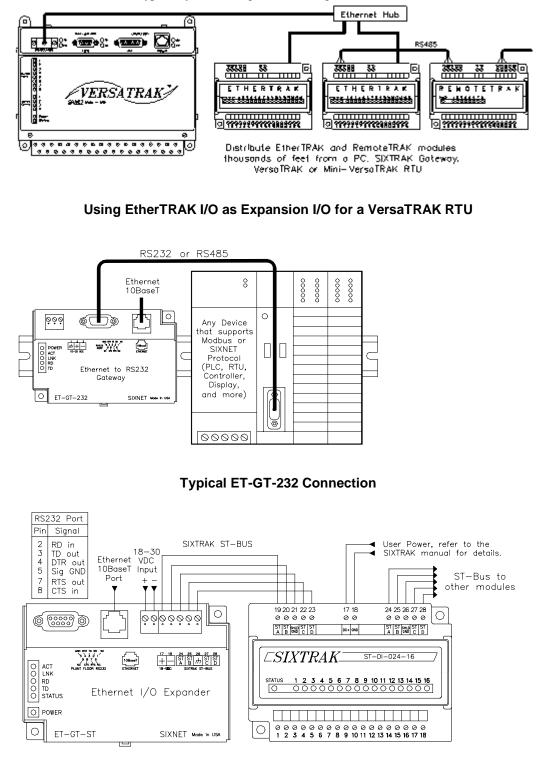

#### **Typical ET-GT-ST-1 Connection**

General Information

#### General Specifications

These general specifications apply to all EtherTRAK I/O modules. More detailed product specifications may be found in the online help system of the SIXNET I/O Toolkit configuration utility.

| Supply Voltage                                                                 | 10 - 30 VDC, 1.2 Watt typical per module<br>(48 mA @ 24 VDC – varies by module and load).  |
|--------------------------------------------------------------------------------|--------------------------------------------------------------------------------------------|
| RS485 Expansion                                                                | Connect up to 32 RemoteTRAK modules or Modbus devices using RS485                          |
| Ethernet Isolation<br>Operating Temperature<br>Storage Temperature<br>Humidity | 1200 Volts RMS (for 1 minute)<br>-30 to 70 °C<br>-40 to 85 °C<br>5 to 95% (non-condensing) |
| Protocols Supported                                                            | Modbus /TCP, SIXNET Universal                                                              |

**Note 1:** EtherTRAK gateways do not convert protocols. If a gateway's serial port is configured for Modbus Passthru protocol then you must communicate to the gateway over Ethernet with Modbus/TCP or Modbus/UDP. If the gateway's serial port is configured for SIXNET Passthru protocol then you must communicate to the gateway over Ethernet with the SIXNET protocol.

#### DC Power Overview

EtherTRAK modules can be powered from the same DC source that is used to power your I/O devices. No separate power supply is required. Typically, 10 to 30 VDC power is applied to terminals 24 and 25 on the base of each module. Refer to the upcoming wiring diagram for each module for power connections.

Note: The ET-GT-ST-1 operates on 18 to 30 VDC. Refer to Section 9 for wiring details.

The RM-PS-024-01 can be used to power your EtherTRAK modules, instrumentation loops, and other devices. It operates on 85-264 VAC (47-63 Hz) or 120-370 VDC and outputs 24 VDC at up to 1 A. Refer to the figure below for the proper power connections. Tighten the screw terminals to a maximum of 3.48 in-lbs.

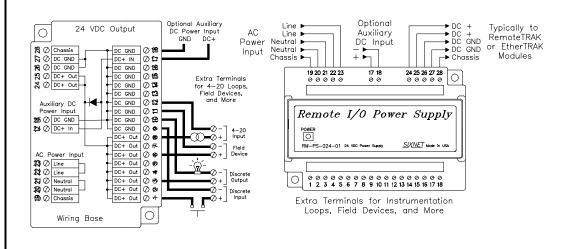

### Section 2

## Ethernet, RS232, RS485 Wiring

Gateway Ethernet Wiring

ET-GT-232-1

RS232 Wiring

EtherTRAK gateways communicate with a master device (such as a PC, SIXTRAK Gateway, or VersaTRAK RTU) using 10BaseT Ethernet media. Electrical isolation is provided on the Ethernet port for increased reliability. Please follow normal Ethernet wiring practices when installing EtherTRAK gateways.

The RS232 port on the ET-GT-232-1 is a female DB9 that follows the DCE pin-out convention. Refer to the diagrams below for connection details.

|                                                  | eway (DCE)<br>232 Port                                                                              | VT—CABLE—MDM<br>Cable for ET—GT—232—1 to RS232 Port<br>on PC, SIXTRAK gateway, or VersaTRAK RTU                                                                                                    |
|--------------------------------------------------|----------------------------------------------------------------------------------------------------|----------------------------------------------------------------------------------------------------|
| Pin<br>1<br>2<br>3<br>4<br>5<br>6<br>7<br>8<br>9 | Signal<br>DCD out<br>RD out<br>TD in<br>DTR in<br>Sig GND<br>DSR out<br>RTS in<br>CTS out<br>RI out | RS232 port on PC, VT-MODEMSIXTRAK or VersaTRAKRS232 Port(Female DB9)(Male DB9)DCD 11RD 22RD 33TD 33DTR 44DTR 55GND 55SR 66DSR 66RTS 77RTS 84CTS 88CTS 89RI9This cable is optionally available from SIXNET. |

ET-GT-ST-1 RS232 Wiring

The RS232 port on the ET-GT-ST-1 is a female DB9 that follows the DTE pin-out convention. Refer to the diagrams below for connection details.

|                                           | eway (DTE)<br>232 Port                                                              |
|-------------------------------------------|-------------------------------------------------------------------------------------|
| Pin                                       | Signal                                                                              |
| 1<br>2<br>3<br>4<br>5<br>6<br>7<br>8<br>9 | DCD out<br>TD out<br>RD in<br>DTR out<br>Sig GND<br>N/C<br>RTS out<br>CTS in<br>N/C |

$$\begin{array}{c|ccccc} ST-CABLE-PF\\ Cable for ET-GT-ST-1 to PC RS232 Port\\ \hline \\ COM Port (DTE) Plant Floor Port (Female DB9) & COM Port (DTE) Plant Floor Port (Female DB9) & (Female DB9)\\ \hline \\ 2 \\ \hline \\ TD \\ 3 \\ \hline \\ RD \\ CTS \\ 4 \\ \hline \\ RTS \\ \hline \\ CTS \\ CTS$$

This cable is optionally available from SIXNET.

#### RS485 Wiring Guidelines

The RS485 party-line consists of two signal wires and a communications ground wire. It is recommended that the RS485 ground terminals of all stations be connected together, and should not be connected to any panel ground or earth ground point. The RS485 port of each RemoteTRAK module is isolated from the module's internal circuitry, local power source, and I/O wiring to improve communications reliability. It is recommended that a maximum of 32 RemoteTRAK modules be connected on any RS485 party-line, and that the termination jumper be installed on the last module on each end of the RS485 network. Limiting the cabling to two network arms (segments) radiating from the master controller will yield the best signal results.

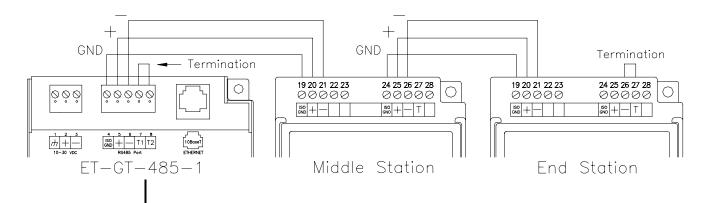

#### **Screw Torque**

All the screw terminals on the base should be tightened to a maximum of 3.48 in-lbs.

### Section 3 C

### **Configuring EtherTRAK I/O**

### RM-232-SETUP Remote I/O Setup Module

#### Operation

This setup tool is recommended to initially configure each EtherTRAK and/or RemoteTRAK I/O module. To use the setup module, simply unplug any EtherTRAK or RemoteTRAK module from its base and insert the setup module into the base.

**Note:** EtherTRAK and RemoteTRAK "smart bases" allow hot swap of live modules -- an exclusive SIXNET feature that makes it permissible to configure EtherTRAK and RemoteTRAK modules in live systems.

The EtherTRAK or RemoteTRAK module configuration you created the SIXNET I/O Tool Kit program will be written into permanent memory in the module's base. When the EtherTRAK or RemoteTRAK module is reinserted into its base, the module will find and upload the configuration information, instantly configure itself and begin scanning I/O.

Once an EtherTRAK or RemoteTRAK module has been configured with an appropriate station address and IP address (EtherTRAK only), modified configuration data can be downloaded through the Ethernet port or RS485 port into the module base.

More information on the Remote I/O Setup Module can be found in the online help system of the SIXNET I/O Toolkit.

### **RS232 Wiring**

Connect the setup module to your Windows PC using a standard SIXNET ST-CABLE-PF RS232 cable. Only the transmit (TD), receive (RD) and common return (GND) signals are actively used. The RS232 port on this configuration tool is electrically isolated to protect your computer in the event of field wiring errors. The setup module runs on the DC power connected to terminals 17 and 18 of the module base it is plugged into. No other connections are required. (I/O wiring can be left undisturbed.)

## RS232 Mode Selection

This module always communicates to the host PC at 9600 baud, with no parity and eight data bits. Be sure to select "Use Setup Module's Settings" as the communication device selection in the SIXNET I/O Tool Kit program.

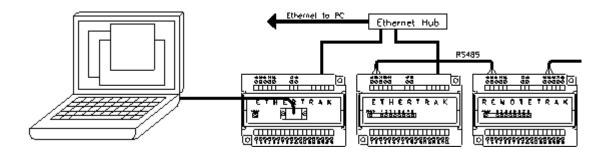

### SIXNET I/O Tool Kit

EtherTRAK and RemoteTRAK modules are configured using the SIXNET I/O Tool Kit software. Configuration parameters are written over Ethernet, RS485 or RS232 (setup module only) into permanent memory in the module's base. Refer to the SIXNET I/O Tool Kit help for details.

Here are the basic steps for configuring an EtherTRAK I/O module or gateway.

- 1. Connect DC power to the module or gateway.
- 2. Connect an Ethernet cable to the module / gateway. Use a straight-through cable if you are connecting to an Ethernet hub or switch. Use a cross-wired cable if you are connecting directly to a PC. Make sure the LNK LED on the module / gateway is on solid (not blinking).
- 3. Run the SIXNET I/O Tool Kit. You can use the Plug & Play Wizard to define the parameters for the module / gateway. Be sure to do the following:
  - Choose an IP address that is appropriate for your network. See the help file for details.
  - Enter in the serial number that is printed on a label on the module / gateway.
  - Choose a station (slave) number for the module / gateway that is unique from other modules / gateways and the device you are interfacing to.
  - Select the appropriate RS232 or RS485 com parameters (protocol, baud rate, etc.) to match the device that you are interfacing to.
- 4. Once you've completed the wizard, save your project file. Go to the Device menu and choose the appropriate communication device. Then go to the Operations menu and select Load. This should set the IP address in the module / gateway and then load down your other parameters.

If this load fails for some reason, here are some items to check:

- Make sure the LNK LED is on solid. If it is off or blinking then a typical cause is a bad cable, an incorrect cable, or you are plugged into the wrong port on your hub/switch.
- Try to "ping" the gateway. Ping is a utility that comes with your PC. Start an MSDOS prompt and type "ping" followed by the IP address of the gateway and then hit <CR>. For example, "ping 10.1.0.1" (do not type the quotes). If you get an "unknown command" error then you will need to install the TCP/IP Ethernet protocol on your computer. If you get "destination unreachable" then make sure the gateway's IP address is valid with respect to the IP address and subnet mask of your computer. If you get "request timeout" then check all the items above.
  - **Note:** Information on Ethernet networking can be found in the online help system for the SIXNET I/O Toolkit.
- 5. Once you establish that you can communicate with the module / gateway from the Remote I/O Tool Kit you then should attempt to communicate with your device using your master software (i.e. KepServer, Citect, Intellution, etc.).

#### Reset Button (ET-GT-232, ET-GT-422)

The ET-GT-232-1 and ET-GT-485-1 converters have a reset button that can be used to restore the RS232 or RS485 port to factory defaults. This should only be necessary if the settings for the serial port are unknown or cannot be determined.

The reset button is accessible through a small hole in the cover, just to the right of the DC power terminals. To reset the serial port, insert a paper clip into the hole. Depress and hold the button until the Status LED begins to blink. This will take approximately three seconds. Once the blinking begins, release the button. After approximately two seconds the blinking will stop. At this point the port will have been reset.

| EtherTRAK<br>LEDs          | Every EtherTRAK I/O module or gateway has a number of LEDs. These LEDs can be useful for system diagnostics. These LEDs can be observed in the following states:                                                                                                    |
|----------------------------|----------------------------------------------------------------------------------------------------|
| I/O Module<br>Status LED   | <b>On, with a quick "OFF" BLINK</b> (1.9 seconds ON, .1 seconds OFF) - The module is configured and fully operational, but has not received a valid request from the host for a time longer than the specified time out period. A communication time out has occurred.                                                                                                    |
|                            | <b>Full ON -</b> The module is configured, fully operational, and has received communication from the host device before the timeout period expired. <b>This is the desired LED indication during</b> <i>system operation.</i>                                                                                                    |
|                            | <b>HALF BLINK</b> (1 second ON, 1 second OFF) - The module is not adequately configured and requires a download from the SIXNET I/O Tool Kit program.                                                                                                    |
|                            | <b>Full OFF -</b> There is no power to the module, or the status LED is being turned off intentionally by the SIXNET I/O Tool Kit during the module loading operation.                                                                                                    |
|                            | <b>Off, with a quick "ON" BLINK</b> (1.9 seconds OFF, .1 seconds ON ) - The module failed self-test at initialization. It will not attempt communication and should be replaced.                                                                                                    |
| Gateway<br>Status LED      | <b>On, with a quick "OFF" BLINK</b> (1.9 seconds ON, .1 seconds OFF) - The gateway is configured and fully operational, but has not received a valid request from the host for a time longer than the specified time out period. A communication time out has occurred.                                                                                                    |
|                            | <b>Full ON -</b> The gateway is configured, fully operational, and has received communication from the host device before the timeout period expired. <b>This is the desired LED indication during system operation.</b>                                                                                                    |
|                            | <b>HALF BLINK</b> (1 second ON, 1 second OFF) - The gateway is not adequately configured and requires a download from the SIXNET I/O Tool Kit program.                                                                                                    |
|                            | <b>Full OFF</b> - There is no power to the gateway, or the status LED is being turned off intentionally by the SIXNET I/O Tool Kit during the module loading operation.                                                                                                    |
|                            | <b>Off, with a quick "ON" BLINK</b> (1.9 seconds OFF, .1 seconds ON ) - The gateway failed self-test at initialization. It will not attempt communication and should be replaced.                                                                                                    |
| Status LED<br>Wink Feature | The "Status" LED of an I/O module or gateway can be intentionally winked (10 blinks/ second) by the SIXNET I/O Tool Kit program to visually identify the module when other modules are present.                                                                                                    |
| Gateway                    | The Receive Data (RD) LED will be ON when characters are being sent out the serial port.                                                                                                    |
| TD / RD LEDs               | The Transmit Data (TD) LED will be ON when characters are being received into the serial port.                                                                                                    |
| ACT / LNK<br>LEDs          | The activity (ACT) LED on an EtherTRAK gateway or I/O module will flicker anytime there is traffic on the Ethernet network, regardless of whom the network messages are intended for. The link (LNK) LED will be ON whenever a valid link to another Ethernet device is detected. The best troubleshooting tools for EtherTRAK gateways and I/O modules are the Status, ACT, and LNK LEDs on each module. Each EtherTRAK Status LED indicates the health of the module and also the status of communication from the host device. You can use the Wink feature to provide continuous transmission to an EtherTRAK gateway. Note that an EtherTRAK gateway or I/O module does not send a reply in response to a Wink command. |
| Section 2                  | RS485 Wiring 9                                                                                                    |

RS485 Wiring

| Section 4                                                                                                    | Discrete I/O Modules                                                                                                    |                                                                                        |                                                                                                    |                      |
|----------------------------------------------------------------------------------------------------|----------------------------------------------------------------------------------------------------|----------------------------------------------------------------------------------------|----------------------------------------------------------------------------------------------------|----------------------|
|                                                                                                    | ET-8DI2-8DO2-H<br>ET-16DI2-H                                                                                                    |                                                                                        | crete Inputs and 8 Discrete Outputs<br>screte Inputs                                                                                                    |                      |
| ET-8DI2-8DO2<br>Overview                                                                                                    | sourcing or sinking. Output input count feature uses and                                                                                                    | ts are wired in a so<br>alog input register                                            | input or output channel. All inputs may be wired<br>sourcing (power switching) configuration only. A<br>ers to accumulate the positive transitions of each i<br>ne help in the SIXNET I/O Tool Kit program.                                                                                                    | n                    |
|                                                                                                    | Number of Channels<br>Input Voltage Range<br>Input Current @ 24 VDC<br>Output Voltage Range<br>Maximum Count Rate                                                                                                    | 12/24 VDC<br>6.7 mA<br>10 - 30 VD<br>100 Hz (600                                       |                                                                                                    | 7)                   |
| Wiring and<br>Jumpers                                                                                                    | One wire from each sourcing field input should be bussed together and connected to terminal 17 (DC +). One wire from each sourcing field output and/or or sinking field input should be bussed together and connected to terminal 18 (DC GND). Refer to the wiring diagram below. Set jumper W1 to match the wiring configuration of the inputs. |                                                                                        |                                                                                                    |                      |
| TPO Feature                                                                                                    | stored in an analog output to<br>control of heaters and other<br>to the output of PID or other<br>Tool Kit to set pulse cycling                                                                                                    | register. TPO outp<br>r process variables<br>er control logic in<br>g as fast as 10 mS | FF with a duty cycle proportional to an analog val<br>tputs are a low cost way to get smooth proportional<br>es. Typically, TPO analog output registers are assist<br>in an ISaGRAF or other program. Use the SIXNET<br>S or as slow (many minutes) as your system dynam<br>a TPO or ordinary discrete output. | al<br>igned<br>Γ I/O |
| I/O Registers                                                                                                    | Discrete InputsX0 -Discrete OutputsY0 -TPO ValuesAY0                                                                                                    |                                                                                        | <u>Modbus Registers</u><br>10001 – 10008<br>00001 – 00008<br>40001 – 40008<br>30001 – 30008                                                                                                    |                      |
| DC Inputs,         Sourcing DC Outputs         Bupicate         Doutre 014         Doutre 015         Doutre 014         Doutre 015         Doutre 015 |                                                                                                    |                                                                                        |                                                                                                    |                      |

|                       | ET-16DI2-H                                                                                                    |                                                                      | High De                                                | ensity Discrete Input Module                                                                                                    |
|-----------------------|----------------------------------------------------------------------------------------------------|----------------------------------------------------------------------|--------------------------------------------------------|----------------------------------------------------------------------------------------------------|
| ET-16DI2<br>Overview  | This module provides sixteen input channels. Inputs may be wired as all sourcing or sinking. An input count feature uses analog input registers to accumulate the positive transitions of each input. More information on this and other features can be found in the on-line help supplied with the SIXNET I/O Tool Kit program. |                                                                      |                                                        |                                                                                                    |
|                       | Number of Channel<br>Input Voltage Rang                                                                                                    |                                                                      | 16 discret<br>12/24 VD                                 | te inputs (connected to a common source)                                                                                                    |
|                       | Input Voltage Kang<br>Input Current @ 24                                                                                                    |                                                                      | 6.7 mA                                                 |                                                                                                    |
| Wiring and<br>Jumpers | are referenced to a co<br>positive side (DC+) of<br>bussed together and of<br>should be bussed together                                                                                                    | ommon return<br>of the DC power<br>connected to te<br>ether and conr | or supply,<br>er source.<br>erminal 17<br>nected to te | o an input to indicate an ON condition. All channels<br>, which is connected to the negative side (ground) or<br>One wire from each sourcing field input should be<br>7 (DC +). One wire from each sinking field input<br>erminal 18 (DC GND). Refer to the wiring diagram<br>onfiguration of the inputs. |
| I/O Registers         | <u>Function</u><br>Discrete Inputs<br>Counter Inputs                                                                                                    | <u>SIXNET Reg</u><br>X0 – X15<br>AX0 – AX15                          |                                                        | <u>Modbus Registers</u><br>10001 – 10016<br>30001 – 30016                                                                                                    |

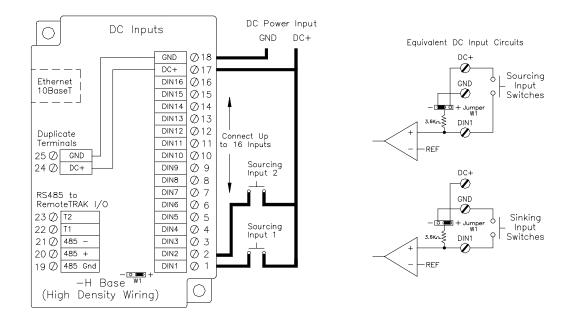

|                                                                                                    | ET-8CNT                                                                                                    | Hi                                                                                                    | gh Speed                                                         | Counter Module                                                                                                    |
|----------------------------------------------------------------------------------------------------|----------------------------------------------------------------------------------------------------|----------------------------------------------------------------------------------------------------|------------------------------------------------------------------|----------------------------------------------------------------------------------------------------|
| ET-8CNT<br>Overview                                                                                                    | of sources, including<br>analog input register<br>as discrete inputs. Pu<br>discrete output bits. (                                                                                                    | quadrature and in<br>s or 32 bit long rea-<br>lse rates up to 50 counter modes are<br>nd other features of | cremental en<br>gisters. The s<br>kHz are supp<br>e selected usi | circuits that accept pulse inputs from a variety<br>acoders. Count values are reported in 16 bit<br>states of the counter inputs are also reported<br>ported. The counters can be reset by toggling<br>ang the SIXNET I/O Tool Kit program. More<br>in the on-line help supplied with the |
|                                                                                                    | Number of Channel<br>Input Voltage Rang<br>Input Current @ 24                                                                                                    | e 12/2                                                                                                    | iscrete inpu<br>24 VDC/VA<br>mA                                  |                                                                                                    |
| Input Wiring                                                                                                    | using twisted wire pa                                                                                                    | tirs. To maintain t<br>ther at the I/O base                                                                | he best diffe<br>e. Positive D                                   | best noise immunity, connect input signals<br>cential noise rejection, do not connect (-)<br>C voltage must be applied to an input to<br>am below.                                                                                                    |
|                                                                                                    | Any odd-numbered i<br>numbered input. For                                                                                                    |                                                                                                    | •                                                                | g a gating signal to the next highest even-<br>counter for Input 1.                                                                                                    |
| I/O Registers                                                                                                    | <u>Function</u><br>Discrete Inputs<br>Counter Inputs<br>Resets                                                                                                    | SIXNET Registe<br>X0 – X7<br>AX0 – AX7 or L<br>Y0 – Y7                                                     | .IO – LI7                                                        | <u>Modbus Registers</u><br>10001 – 10008<br>30001 – 30008<br>35001 – 35008<br>00001 – 00008                                                                                                    |
| High-speed         Pulse         Inputs           280         g         N/C         018           270         g         N/C         017           260         15         N/C         017           250         15         N/C         014           Duplicate         N/C         011         1           170         N/C         N5         010         1           170         N/C         N54         0 9         1           230         g         N24         0 5         1           210         10         N14         0 7         1           190         Universal         N14         0 7         1           190         10         10         10         1         1           190         10         10         10         1         1           190         10         10         10         10         10           190         10         10         10         10         10           190         10         10         10         10         10           190         10         10         10         10         10 | Input 8     Input 7     Input 6     Input 5     Input 4     Input 3     Input 1     Input 1     Input 1     Input 1     Input 1     Input 8     Input 9     Input 9 | ut 2<br>4                                                                                                  | Position<br>Encoder                                              |                                                                                                    |
| N<br>T<br>R<br>R<br>R<br>N<br>Lander<br>CO−−O + Input                                                                                                    |                                                                                                    | Typical Wiring Models                                                                                      |                                                                  |                                                                                                    |

Typical Position Input Circuit

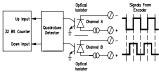

| Section 5                                                                                                    | Discrete Output Modules                                                                                                    |                                                                                                    |  |
|----------------------------------------------------------------------------------------------------|----------------------------------------------------------------------------------------------------|----------------------------------------------------------------------------------------------------|--|
|                                                                                                    | ЕТ-16DO2-Н                                                                                                    | High Density Discrete Output Module                                                                                                    |  |
| Et-16DO2<br>Overview                                                                                                    | Sixteen discrete output channels each provide up to 1 Amp DC to motor contactors, valves, and other loads. Inductive surge protection is provided. Each of the sixteen outputs may optionally be configured as Time Proportioned Outputs that pulse ON at a duty cycle proportional to an analog output register value. Typically these TPO outputs are controlled by a PID loop or other process algorithm in a control program. More information can be found in the on-line help supplied with the SIXNET I/O Tool Kit program. |                                                                                                    |  |
|                                                                                                    | Number of Channels<br>Output Voltage Range<br>Max. Load per Output<br>Max. Load per Module<br>Max. Inrush Current                                                                                                    | 16 discrete outputs connected to a common DC source<br>10 - 30 VDC<br>1 Amp<br>8 Amps<br>5 Amps (for 100 mS)                                                                                                    |  |
| Wiring                                                                                                    | • •                                                                                                    | each output channel. All outputs are powered from the DC referenced to a common return, which is connected to the power source.                                                                                                    |  |
| TPO Feature                                                                                                    | stored in an analog output register<br>control of heaters and other proces<br>to the output of PID or other contr<br>Tool Kit to set pulse cycling as fas                                                                                                    | DN and OFF with a duty cycle proportional to an analog value<br>TPO outputs are a low cost way to get smooth proportional<br>ss variables. Typically, TPO analog output registers are assigned<br>ol logic in an ISaGRAF or other program. Use the SIXNET I/O<br>t as 10 mS or as slow (many minutes) as your system dynamics<br>gured as a TPO or ordinary discrete output. |  |
| I/O Registers                                                                                                    | FunctionSIXNET ReDiscrete OutputsY0 - Y15TPO ValuesAY0 - AY1                                                                                                    | 00001 - 00016                                                                                                    |  |
| Ethernet I<br>10BaseT<br>Duplicate<br>Terminals<br>25 © GND<br>24 © DC+<br>RS485 to<br>RemoteTRAK I/<br>23 © T2<br>22 © T1<br>21 © 485 -<br>20 © 485 +<br>19 © 485 Gnd<br>-H B | DOUTS 0 5<br>DOUT4 0 4<br>DOUT3 0 3<br>DOUT2 0 2<br>DOUT1 0 1                                                                                                    | Equivalent DC Output Circuit<br>(Sourcing only)<br>DC+<br>Solid State<br>DOUTI<br>CND<br>CND<br>CND<br>CND<br>CND<br>CND<br>CND<br>CND<br>CND<br>CND                                                                                                    |  |

13

| Section 6                                                                                                    | Discrete / Analog Modules                                                                                                    |                                                                                                    |  |
|----------------------------------------------------------------------------------------------------|----------------------------------------------------------------------------------------------------|----------------------------------------------------------------------------------------------------|--|
|                                                                                                    | ET-8DI2-8AI2-H                                                                                                    | 8 Discrete Inputs and 8 4-20 mA Inputs                                                                                                    |  |
| ET-8DI2-8AI2<br>Overview                                                                                                    | Eight 4-20 mA inputs provide 14 bit analog measurements. Discrete inputs may be wired as all sourcing or sinking. An input count feature uses analog input registers to accumulate the positive transitions of each input. More information on this and other features can be found in the on-line help supplied with the SIXNET I/O Tool Kit program.                                                                                                    |                                                                                                    |  |
|                                                                                                    | Number of Channels<br>Input Range<br>Analog Input Impedance<br>Discrete Input Voltage Range<br>Input Current @ 24 VDC                                                                                                    | <ul> <li>8 analog inputs (14 bit resolution), 8 discrete inputs</li> <li>4 - 20 mA (analog), 12/24 VDC/VAC (discrete)</li> <li>100 ohms Note: input voltage drop = 2 volts at 20 mA</li> <li>12/24 VDC/VAC</li> <li>6.7 mA</li> </ul>                                                                                                    |  |
| Wiring and<br>Jumpers                                                                                                    | are referenced to a common return<br>positive side (DC+) of the DC pow<br>bussed together and connected to t<br>should be bussed together and com-<br>below. Set jumper W1 to match the<br>terminal is provided for each analog                                                                                                    | e applied to an input to indicate an ON condition. All channels<br>or supply, which is connected to the negative side (ground) or<br>ver source. One wire from each sourcing field input should be<br>erminal 17 (DC +). One wire from each sinking field input<br>nected to terminal 18 (DC GND). Refer to the wiring diagram<br>e wiring configuration of the discrete inputs. A single input<br>og input channel. Care must be taken to externally provide a<br>r these single ended input circuits. |  |
| Current<br>Shunts                                                                                                    | current and maintain loop integrit                                                                                                    | beneath the hinged access door in the wiring base, pass<br>y even if the module is unplugged. A spare shunt is provided<br>be of any shunt that open circuits as a result of a current                                                                                                    |  |
| I/O Registers                                                                                                    | FunctionSIXNET RegistAnalog InputsAX0 – AX7Discrete InputsX0 – X7Counter InputsAX8 – AX15                                                                                                    | <u>Modbus Registers</u><br>30001 – 30008<br>10001 – 10008<br>30009 – 30016                                                                                                    |  |
| Duplicate<br>Terminals<br>W @ DC+<br>Stable<br>RS485 to<br>RemoteTRAK I/O<br>RemoteTRAK I/O<br>RS485 -<br>RemoteTRAK I/O<br>RemoteTRAK I/O<br>RS485 -<br>RemoteTRAK I/O<br>RS485 -<br>RS485 - | Og Inputs       GND       DC+         GND $\bigcirc$ 12 $\square$ AIN8 $\bigcirc$ 12 $\square$ AIN7 $\bigcirc$ 12 $\square$ AIN6 $\bigcirc$ 12 $\square$ AIN5 $\bigcirc$ 12 $\square$ AIN5 $\bigcirc$ 12 $\square$ AIN6 $\bigcirc$ 12 $\square$ AIN7 $\bigcirc$ 12 $\square$ AIN6 $\bigcirc$ 12 $\square$ AIN7 $\bigcirc$ 12 $\square$ AIN6 $\bigcirc$ 12 $\square$ AIN2 $\bigcirc$ 12 $\square$ AIN2 $\bigcirc$ 12 $\square$ AIN2 $\bigcirc$ 12 $\square$ DIN8 $\bigcirc$ 12 $\square$ DIN8 $\bigcirc$ 12 $\square$ DIN7 $\bigcirc$ 15 $\square$ DIN6 $\bigcirc$ 12 $\square$ DIN7 $\bigcirc$ 12 $\square$ DIN6 $\bigcirc$ 12 $\square$ DIN4 $\bigcirc$ 15 $\square$ DIN2 $\bigcirc$ 24 $\square$ $\square$ DIN2 $\bigcirc$ 24 $\square$ $\square$ DIN2 $\bigcirc$ 24 $\square$ | Equivalent DC Input Circuits<br>DC+<br>Switches<br>JIN1<br>CND<br>CND<br>CND<br>CND<br>CND<br>CND<br>CND<br>CND                                                                                                    |  |

Discrete / Analog Modules

|                                                                                                    | ET-4RTD-4DI2-U                                                                                                    | 4 RTD Inputs and 4 Discrete Inputs                                                                                                    |
|----------------------------------------------------------------------------------------------------|----------------------------------------------------------------------------------------------------|----------------------------------------------------------------------------------------------------|
| ET-4RTD-4DI2<br>Overview                                                                                                    | wired as all sourcing or sinking. A                                                                                                    | gh resolution analog measurements. Discrete inputs may be<br>n input count feature uses analog input registers to accumulate<br>ut. More information on this and other features can be found<br>he SIXNET I/O Tool Kit program.                                                                                                    |
|                                                                                                    | Number of Channels<br>RTD Input Type / Range<br>Discrete Input Range<br>Input Current @ 24 VDC                                                                                                    | <ul> <li>4 RTD inputs (16 bit resolution), 4 discrete inputs</li> <li>100 ohm platinum, -200 to 850 °C</li> <li>12/24 VDC/VAC</li> <li>6.7 mA</li> </ul>                                                                                                    |
| Wiring and<br>Jumpers                                                                                                    | applied to an input to indicate an C<br>or supply, which is connected to th<br>power source. One wire from each<br>to terminal 17 (DC +). One wire fr                                                                                                    | RTD inputs. Discrete inputs need positive DC or AC voltage<br>DN condition. All channels are referenced to a common return<br>e negative side (ground) or positive side (DC+) of the DC<br>sourcing field input should be bussed together and connected<br>om each sinking field input should be bussed together and<br>D). Refer to the wiring diagram below. Set jumper W1 to<br>the discrete inputs |
| I/O Registers                                                                                                    | FunctionSIXNET RegistRTD InputsAX0 – AX3Discrete InputsX0 – X3Counter InputsAX4 – AX7                                                                                                    | Modbus Registers           30001 – 30004           10001 – 10004           30005 – 30008                                                                                                    |
| Ethernet I<br>10BaseT<br>Duplicate<br>Terminals<br>25 Ø GND<br>24 Ø DC+<br>RS485 to<br>RemoteTRAK I/O<br>23 Ø T2<br>22 Ø T1<br>21 Ø 485 -<br>19 Ø 485 Gnd<br> | ND       Q 18         NC+       Q 17         NNA       Q 16         NNA       Q 16         NNA       Q 16         NNA       Q 13         NNA       Q 14         NNA       Q 13         NNA       Q 14         NNA       Q 13         NNA       Q 14         NNA       Q 13         NNA       Q 14         NNA       Q 12         NS4       Q 11         XC3       Q 7         SC2       Q 4         XC1       Q 1         NS1       Q 2         XC1       Q 1         Connect Up to 4 RTD inputs | Equivalent DC Input Circuits                                                                                                    |
| (High Density Wiring)                                                                                                    | and 4 DC Inputs                                                                                                    | Current Excite<br>Source                                                                                                    |

| Section 7            | Analog Input Modules                                 |                                                                                                    |  |
|----------------------|------------------------------------------------------|----------------------------------------------------------------------------------------------------|--|
|                      | ЕТ-16АІ2-Н                                           | High Density 4-20 mA Analog Input Module                                                                                                    |  |
| ET-16Al2<br>Overview |                                                      | 14 bit high resolution analog measurements. More information supplied with the SIXNET I/O Tool Kit program.                                                                                  |  |
|                      | Number of Channels<br>Input Range<br>Input Impedance | <ul> <li>16 (14 bit resolution)</li> <li>4 - 20 mA</li> <li>100 ohms Note: input voltage drop = 2 volts at 20 mA</li> </ul>                                                                  |  |
| Wiring               |                                                      | ed for each measurement channel. Care must be taken to rumentation ground for these single ended input circuits.                                                                             |  |
| Current<br>Shunts    | current and maintain loop integr                     | s, beneath the hinged access door in the wiring base, pass<br>ity even if the module is unplugged. A spare shunt is provided<br>ace of any shunt that open-circuits as a result of a current |  |
| I/O Registers        | FunctionSIXNET RegAnalog InputsAX0 – AX15            |                                                                                                    |  |

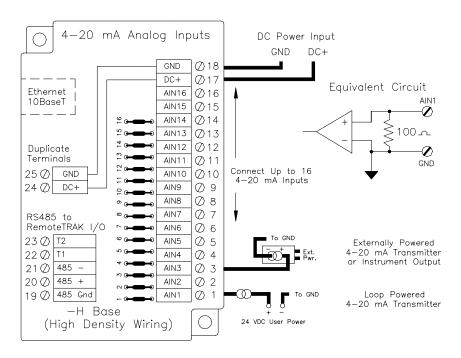

### ET-8INS-U

### Instrumentation Analog Input Module

| ET-8INS<br>Overview                   | Eight configurable inputs provide 16 bit high resolution analog measurements. More information can be found in the on-line help supplied with the SIXNET I/O Tool Kit program. |                                                                                                    |  |
|---------------------------------------|----------------------------------------------------------------------------------------------------|----------------------------------------------------------------------------------------------------|--|
|                                       | Number of Channels<br>Input Range<br>Input Impedance (current)<br>Input Impedance (other ranges)                                                                               | <ul> <li>8 (16 bit resolution)</li> <li>0/4 - 20 mA, 62 mV to 10V, JKERTBCNS thermocouples</li> <li>100 ohms Note: input voltage drop = 2 volts at 20 mA</li> <li>200K Ohms</li> </ul> |  |
| ET-8INS<br>Wiring                     | Two input terminals are provided f provided.                                                                                                    | for each measurement channel. Channel to channel isolation is                                                                                                    |  |
| 4-20 mA Input<br>Jumpers              |                                                                                                    | t enable jumper for each channel. Set each jumper to match<br>diagram below. The jumper setting must match the range<br>l Kit.                                                         |  |
| Current<br>Shunts                     | current and maintain loop integrity                                                                                                    | beneath the hinged access door in the wiring base, pass<br>v even if the module is unplugged. A spare shunt is provided<br>e of any shunt that open-circuits as a result of a current  |  |
| I/O Registers                         | FunctionSIXNET RegisAnalog InputsAX0 – AX7                                                                                                    | sters <u>Modbus Registers</u><br>30001 – 30008                                                                                                    |  |
| Ethernet<br>10BaseT<br>DC Power Input |                                                                                                    |                                                                                                    |  |
| Coniversal                            |                                                                                                    |                                                                                                    |  |

| Section 8                                                                                                    | Analog I/O Modul                                                                                                    | e                                                                                                    |
|----------------------------------------------------------------------------------------------------|----------------------------------------------------------------------------------------------------|----------------------------------------------------------------------------------------------------|
|                                                                                                    | ЕТ-8АІ2-4АО2-Н                                                                                                    | Combined Analog Input and Output Module                                                                                                    |
| ET-8Al2-4AO2<br>Overview                                                                                                    | ũ                                                                                                    | mA analog inputs and four 4-20 mA outputs. More<br>n-line help supplied with the SIXNET I/O Tool Kit program.                                                                                                    |
|                                                                                                    | Number of Analog Inputs<br>Input Range<br>Input Impedance<br>Number of Analog Outputs<br>Output Range                                                                                                    | <ul> <li>8 (14 bit resolution)</li> <li>4 - 20 mA</li> <li>100 ohms Note: input voltage drop = 2 volts at 20 mA</li> <li>4 (16 bit resolution)</li> <li>4 - 20 mA</li> </ul>                                                                                                    |
| Wiring                                                                                                    | • • •                                                                                                    | d for each input and output channel. Care must be taken to<br>imentation ground for these input and output circuits.                                                                                                    |
| I/O Registers                                                                                                    | FunctionSIXNET ReAnalog InputsAX0 – AX7Analog OutputsAY0 – AY3                                                                                                    | 30001 - 30008                                                                                                    |
| $\bigcirc 4-20 \text{ mA Anal}$ $\bigcirc 4-20 \text{ mA Anal}$ $\blacksquare 4-20 \text{ mA Anal}$ $\blacksquare 4-20 \text{ mA Anal}$ $\blacksquare 4-20 \text{ mA Anal}$ $\blacksquare 4-20 \text{ mA Anal}$ $\blacksquare 4-20 \text{ mA Anal}$ $\blacksquare 4-20 \text{ mA Anal}$ $\blacksquare 20 \text{ mA Anal}$ $\blacksquare 20  mA Ana$ | og Outputs<br>GND $O18DC+AIN8$ $O16AIN7$ $O15AIN6$ $O14AIN5$ $O13AIN6$ $O14AIN5$ $O13AIN6$ $O14AIN5$ $O13AIN6$ $O14AIN7$ $O15AIN6$ $O14AIN7$ $O15AIN6$ $O14AIN7$ $O15AIN6$ $O14AIN7$ $O15AIN6$ $O14AIN7$ $O15AIN6$ $O14AIN7$ $O15AIN6$ $O14AIN7$ $O15AIN6$ $O14AIN7$ $O15AIN9$ $O16AIN7$ $O17$ $O16AIN9$ $O17GND$ $O16GND$ $O16GND$ $O17AOUT4$ $O17AOUT4$ $O12AOUT2$ $O10AOUT2$ $O10$ | Equivalent 4–20 mA<br>Input Circuit<br>AIN1<br>Input Circuit<br>AIN1<br>Input Circuit<br>AIN1<br>Input Circuit<br>AIN1<br>Input Circuit<br>Input Circuit<br>Input Circuit<br>Input Circuit<br>Input Circuit<br>Input Circuit<br>Input Circuit<br>Input Circuit<br>Input Circuit |

| Section 9                 | Ethernet Gateways                                                                                                    |                                           |          |                                                                                      |       |
|---------------------------|----------------------------------------------------------------------------------------------------|-------------------------------------------|----------|--------------------------------------------------------------------------------------|-------|
|                           | ET-GT-232-1                                                                                                    |                                           | Ethern   | net to RS232 Converter                                                               |       |
| ET-GT-232-1<br>Overview   | <ul> <li>This Ethernet to RS232 gateway is typically used in one of these situations:</li> <li>To connect an older SIXNET device such as an IOMUX or Versamux to an Ethernet network</li> <li>To connect a Modbus RS232 slave device to an Ethernet network</li> <li>To connect a Modbus RS232 master device, such as a display, to an Ethernet network</li> <li>To interchange between a telephone modem and Ethernet interface</li> </ul> |                                           |          |                                                                                      |       |
|                           | Ethernet Protocols S<br>Serial Protocols Sup<br>Supply voltage<br>Virtual Analog Outp<br>Virtual Discrete Out                                                                                                    | ported<br>outs                            | Modbus . | TCP (Open Modbus) and SIXNET<br>ASCII, Modbus RTU and SIXNET<br>/DC,0.5 watt typical |       |
|                           | More information can be found in the on-line help of the SIXNET I/O Tool Kit program.                                                                                                    |                                           |          |                                                                                      |       |
| Power and<br>RS232 Wiring |                                                                                                    |                                           |          | onnect                                                                               |       |
|                           |                                                                                                    |                                           |          |                                                                                      | an be |
|                           |                                                                                                    |                                           |          |                                                                                      |       |
| I/O Registers             | The ET-GT-232-1 has sixteen virtual discrete output registers and sixteen virtual analog output registers. These are provided so that a master RS232 Modbus device (such as a display) can pass register values over Ethernet to a computer or other device.                                                                                                    |                                           |          |                                                                                      |       |
|                           | <u>Function</u><br>Discrete Outputs<br>Analog Outputs                                                                                                    | <u>SIXNET Re</u><br>Y0 – Y15<br>AY0 – AY1 | -        | <u>Modbus Registers</u><br>00001 – 00016<br>40001 – 40016                            |       |
|                           | RS232         Port           Pin         Signal           1         DCD out           2         RD out           3         TD in           4         DTR in           5         Sig GND           10-30 VDC         7           Input         8           + -         9           9         RI out                                                                                                    | Ethernet<br>10Base⊺<br>Port               |          |                                                                                      |       |

ET-GT-232

10-30 VDC Input + лŦ 

Ethernet 10BaseT Port

SIXNET Node in USA

6.....)

Ethernet to RS232 Gateway

O POWER HHH O ACT UKK O RD O TO Ethernet to

0

|                                     | ET-GT-485-1                                                                                                    | Ethernet to RS485 Converter                                                                                                    |  |  |
|-------------------------------------|----------------------------------------------------------------------------------------------------|----------------------------------------------------------------------------------------------------|--|--|
| ET-GT-485-1<br>Overview             | <ul> <li>This Ethernet to RS485 gateway is typically used in one of these situations:</li> <li>To connect one or more Modbus RS485 slave devices to an Ethernet network</li> <li>To connect a Modbus RS485 master device, such as a display, to an Ethernet network</li> <li>To connect RemoteTRAK modules to an Ethernet network</li> </ul> |                                                                                                    |  |  |
|                                     | Ethernet Protocols Supported<br>Serial Protocols Supported<br>Supply voltage<br>Virtual Analog Outputs<br>Virtual Discrete Outputs                                                                                                    | Modbus/TCP (Open Modbus) and SIXNET<br>Modbus ASCII, Modbus RTU and SIXNET<br>10 – 30 VDC, 0.5 watt typical<br>16<br>16                                                                                                    |  |  |
|                                     | More information may be found i                                                                                                    | n the on-line help of the SIXNET I/O Tool Kit program.                                                                                                    |  |  |
| Power and<br>RS485 Wiring           | This gateway operates on 10 to 30 volts DC. Connect this power to terminals 2 and 3. Connect terminal 1 to a suitable earth ground.<br>Refer to the diagram below for RS485 wiring.                                                                                                    |                                                                                                    |  |  |
|                                     |                                                                                                    |                                                                                                    |  |  |
|                                     |                                                                                                    | an Ethernet hub with a straight-through 10BaseT Ethernet<br>ou are connecting this gateway directly to a computer or other                                                                                                    |  |  |
| I/O Registers                       |                                                                                                    | tual discrete output registers and sixteen virtual analog output<br>tat a master RS485 Modbus device (such as a display) can pass<br>computer or other device.                                                                                                    |  |  |
|                                     | FunctionSIXNET RedDiscrete OutputsY0 - Y15Analog OutputsAY0 - AY1                                                                                                    | 00001 - 00016                                                                                                    |  |  |
|                                     |                                                                                                    |                                                                                                    |  |  |
| 10-30 VDC RS485 Port<br>Input G + - |                                                                                                    |                                                                                                    |  |  |
|                                     | - Term. Jumper                                                                                                    | Term. Jumper         O           17 18         24 25 28 27 28         0         0         0         0         0         0         0         0         0         0         0         0         0         0         0         0         0         0         0         0         0         0         0         0         0         0         0         0         0         0         0         0         0         0         0         0         0         0         0         0         0         0         0         0         0         0         0         0         0         0         0         0         0         0         0         0         0         0         0         0         0         0         0         0         0         0         0         0         0         0         0         0         0         0         0         0         0         0         0         0         0         0         0         0         0         0         0         0         0         0         0         0         0         0         0         0         0         0         0         0 |  |  |

 $[\bigcirc]$ 

"Middle" RemoteTRAK module, no termination

SIXNET Mode in USA

"EtherTRAK" module, terminated

O POWER ACT LNK RD O TD

ET-GT-485

module,

"End"

RemoteTRAK terminated

 0
 0
 0
 0
 0
 0
 0
 0
 0
 0
 0
 0
 0
 0
 0
 0
 0
 0
 0
 0
 0
 0
 0
 0
 0
 0
 0
 0
 0
 0
 0
 0
 0
 0
 0
 0
 0
 0
 0
 0
 0
 0
 0
 0
 0
 0
 0
 0
 0
 0
 0
 0
 0
 0
 0
 0
 0
 0
 0
 0
 0
 0
 0
 0
 0
 0
 0
 0
 0
 0
 0
 0
 0
 0
 0
 0
 0
 0
 0
 0
 0
 0
 0
 0
 0
 0
 0
 0
 0
 0
 0
 0
 0
 0
 0
 0
 0
 0
 0
 0
 0
 0
 0
 0
 0
 0
 0

|                                | ET-GT-ST-1                                                                                                    | Ethernet      | to SIXTRAK Converter                                                                                                    |  |  |
|--------------------------------|----------------------------------------------------------------------------------------------------|---------------|----------------------------------------------------------------------------------------------------|--|--|
| ET-GT-485-1<br>Overview        | This Ethernet to SIXTRAK gateway is typically used connect one or more SIXTRAK modules to<br>an Ethernet network.                                                                                                  |               |                                                                                                    |  |  |
|                                | Ethernet Protocols Supported<br>Serial Port Protocols Supported<br>Maximum number of SIXTRAK n<br>Maximum number of I/O<br>Supply voltage<br>Power Consumption (less modules                                       |               | Modbus/TCP (Open Modbus) and SIXNET<br>Modbus ASCII / RTU and SIXNET<br>20 without expander, 128 using expanders<br>1024<br>18 – 30 VDC<br>2.5 watts |  |  |
|                                | More information can be found in t                                                                                                    | he on-line he | elp of the SIXNET I/O Tool Kit program.                                                                                                    |  |  |
| Power, ST-<br>Bus Wiring       | This gateway operates on 18 to 30 volts DC. Connect this power to terminals 2 and 3. Connect terminal 1 to a suitable earth ground.                                                                                |               |                                                                                                    |  |  |
|                                | Refer to the diagram below for ST-Bus wiring.                                                                                                    |               |                                                                                                    |  |  |
|                                | This gateway can be connected to an Ethernet hub with a straight-through 10BaseT Ethernet cable. Use a cross-wired cable if you are connecting this gateway directly to a computer or othe Ethernet master device. |               |                                                                                                    |  |  |
| ST-Bus<br>Wiring<br>Guidelines | The ET-GT-ST-1 supports up to 12<br>SIXTRAK User Manual for more S                                                                                                    |               | I/O modules using expanders. Refer to the g information.                                                                                             |  |  |

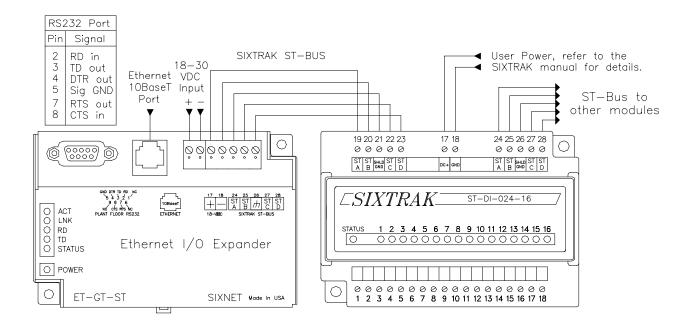

### **Section 9**

### **Service Information**

#### Service Information

We sincerely hope that you never experience a problem with any **SIXNET** product. If you do need service, call SIXNET at (518) 877-5173 and ask for Applications Engineering. A trained specialist will help you to quickly determine the source of the problem. Many problems are easily resolved with a single phone call. If it is necessary to return a unit to us, an RMA (Return Material Authorization) number will be given to you.

**SIXNET** tracks the flow of returned material with our RMA system to ensure speedy service. You must include this RMA number on the outside of the box so that your return can be processed immediately.

The applications engineer you are speaking with will fill out an RMA request for you. If the unit has a serial number, we will not need detailed financial information. Otherwise, be sure to have your original purchase order number and date purchased available.

We suggest that you give us a repair purchase order number in case the repair is not covered under our warranty. You will not be billed if the repair is covered under warranty.

Please supply us with as many details about the problem as you can. The information you supply will be written on the RMA form and supplied to the repair department before your unit arrives. This helps us to provide you with the best service, in the fastest manner. Normally, repairs are completed in two days. Sometimes difficult problems take a little longer to solve.

If you need a quicker turnaround, ship the unit to us by air freight. We give priority service to equipment that arrives by overnight delivery. Many repairs received by mid-morning (typical overnight delivery) can be finished the same day and returned immediately.

We apologize for any inconvenience that the need for repair may cause you. We hope that our rapid service meets your needs. If you have any suggestions to help us improve our service, please give us a call. We appreciate your ideas and will respond to them.

#### For Your Convenience:

Please fill in the following and keep this manual with your SIXNET system for future reference:

P.O. #: Date Purchased:

Purchased From:

#### Product Support

To obtain support for SIXNET products, call SIXNET and ask for applications engineering. Our phone numbers are:

+1 (518) 877-5173 Office +1 (518) 877-8346 Fax e-mail: support@sixnetio.com

Our mailing address: SIXNET 331 Ushers Rd. P.O. Box 767 Clifton Park, NY 12065